## SAP ABAP table DIOBJK {Object List}

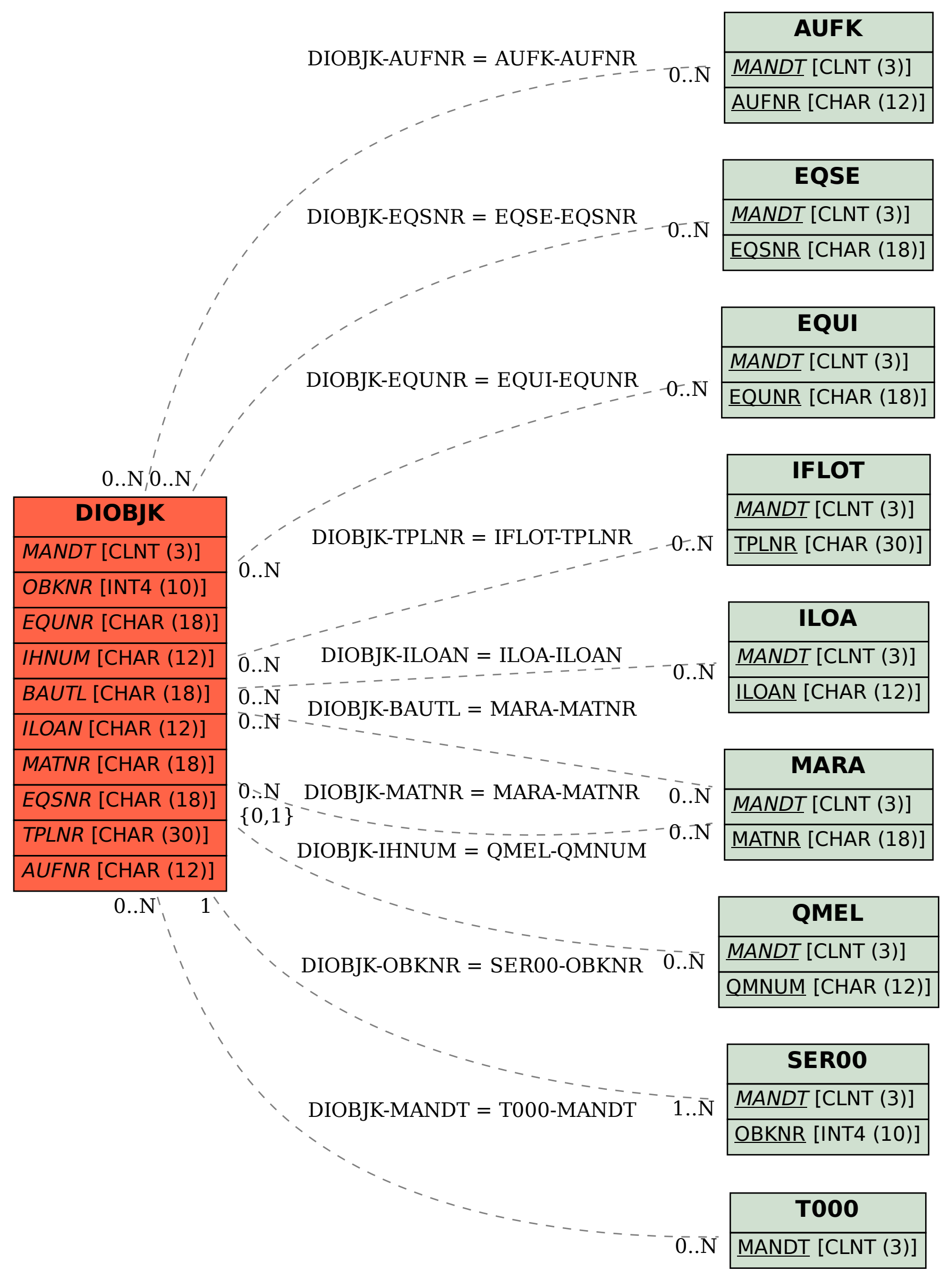